**Comparative Visualization and Comparative Visualization and Transfer Functions Transfer Functionsfor Time for Time -Varying Data Varying Data**

> **Jon Woodring Los Alamos National Laboratory** woodring@lanl.gov

> > **CScADS 2009**

## **A Little Background A Little Background**

- My dissertation at The Ohio State University with Han-Wei Shen
- $\bullet\,$  A caveat (the graduate student dilemma):
	- $-$  Most of the visualization techniques shown here aren't in an vis package  $\circledcirc$
	- Though I want them to be!
	- $-$  The last method has a downloadable tool, though!

#### **Problem Statement Problem Statement**

- $\bullet~$  Time varying visualization for scientific or medical data has typically been done with animation and/or time step still renders
- Difficult to do precise visual analysis, to understand quantitative  $\mathcal{L}_{\mathcal{A}}$ – actual value  $\cdot$  $\mathcal{L}_{\mathcal{A}}$ differences over space, time, and trends
	- $\mathcal{L}_{\mathcal{A}}$ – Perceptual issues
	- $\mathcal{L}_{\mathcal{A}}$ – Lack of knowledge
	- Hard to make a transfer function

## **Differences Differences – Worst Case Worst Case**

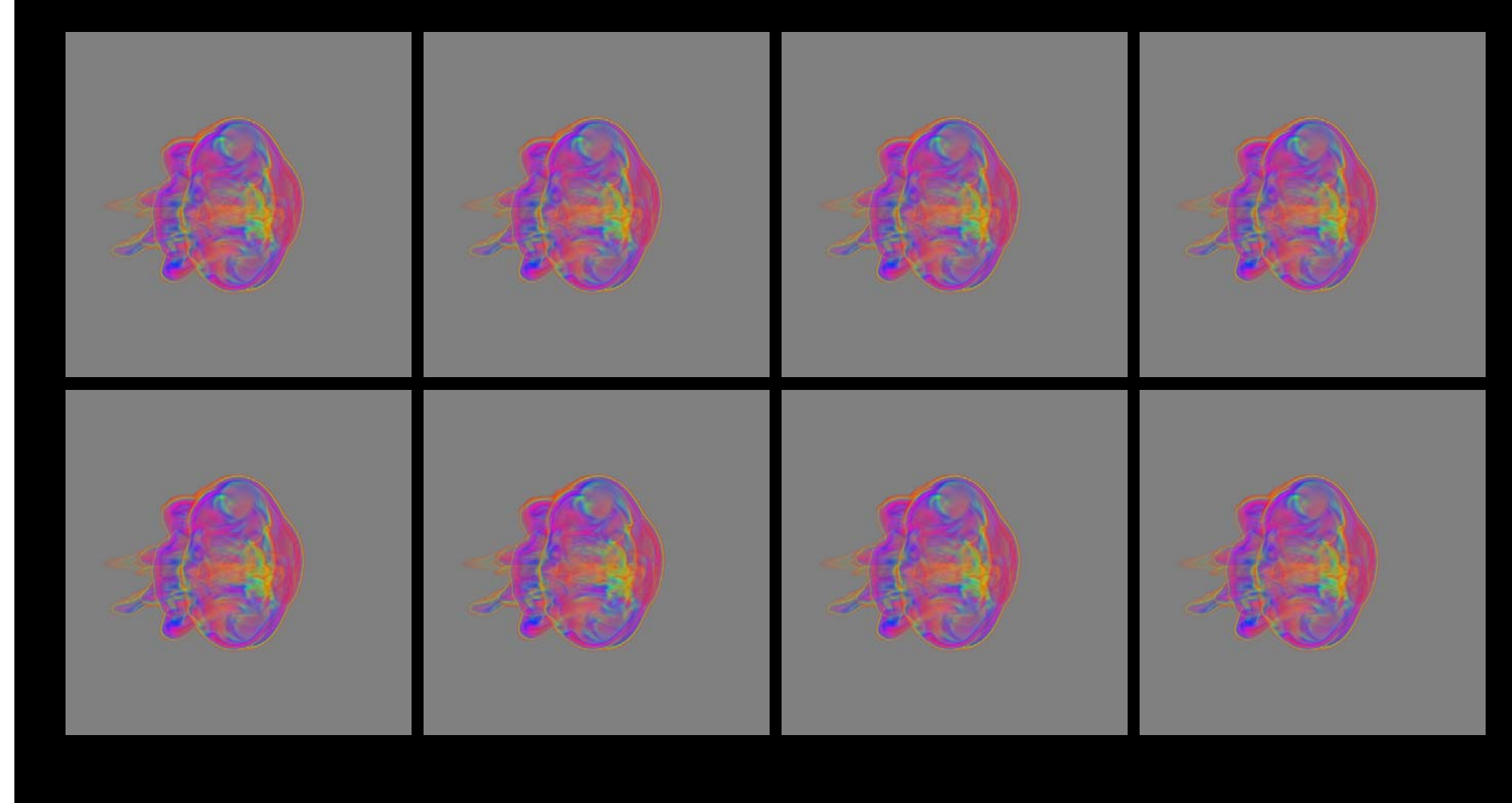

## **Animation Animation – Memory**

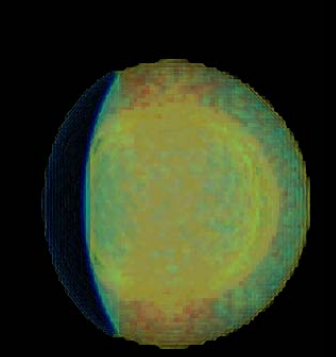

#### **Count the Passes Count the Passes**

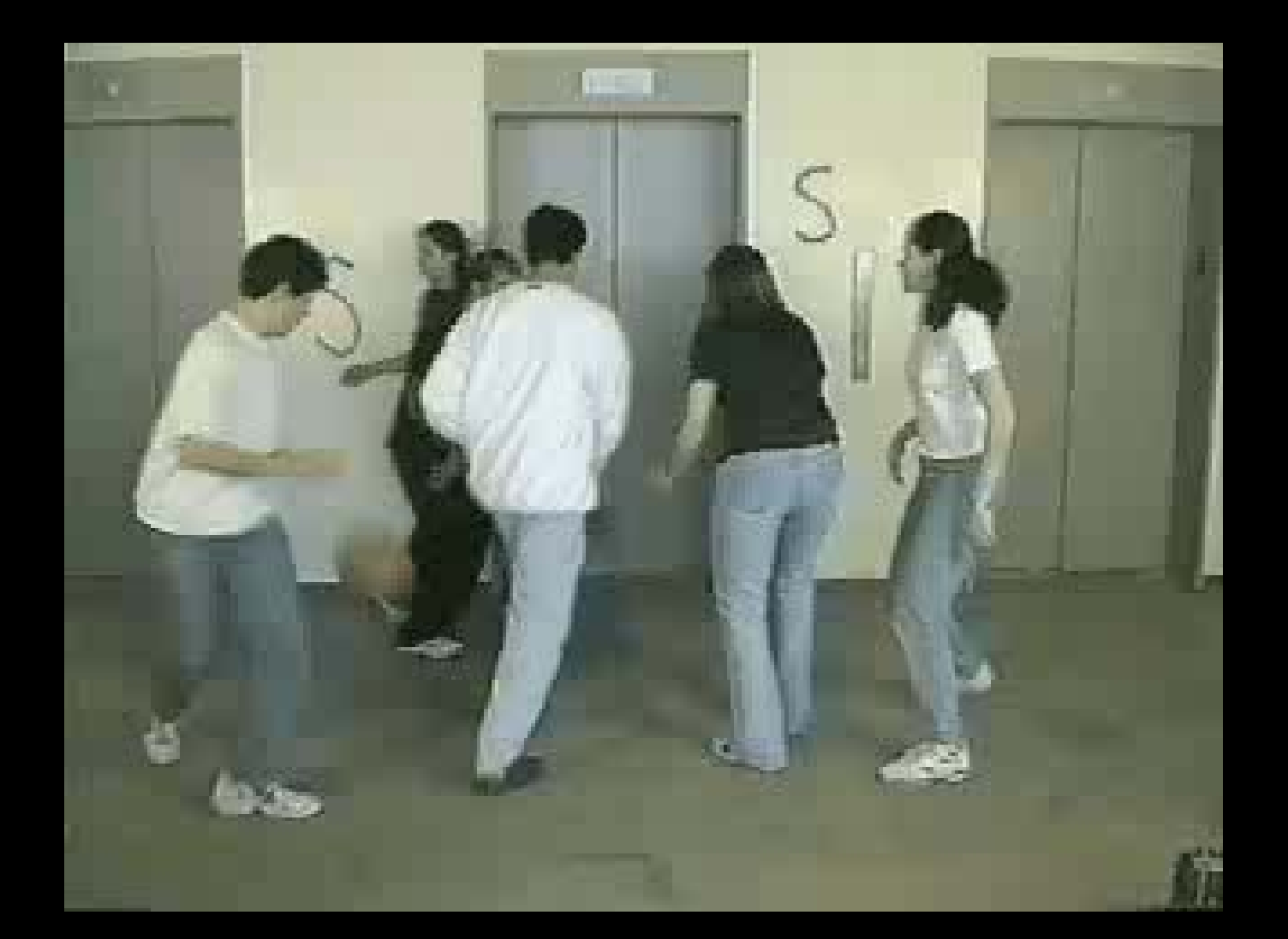

## **Classifying Time Data Classifying Time Data**

- What values do the time series data have over time? (quantitative rather than qualitative)
	- $-$  What are the value ranges over a time period?
	- $-$  What other data points or features share the same value or have different?
	- What are the trends across time scales?
- $\bullet~$  Transfer functions for temporal data is hard
	- $\mathcal{L}_{\mathcal{A}}$ – Which values and data points should we classify over time?
	- $-$  How to classify them over time? (changing ranges)

## **Comparative Fusion Comparative Fusion**

 $\bullet$ Combine multiple time steps into a single static data set, provides context and the ability to make value and space comparisons

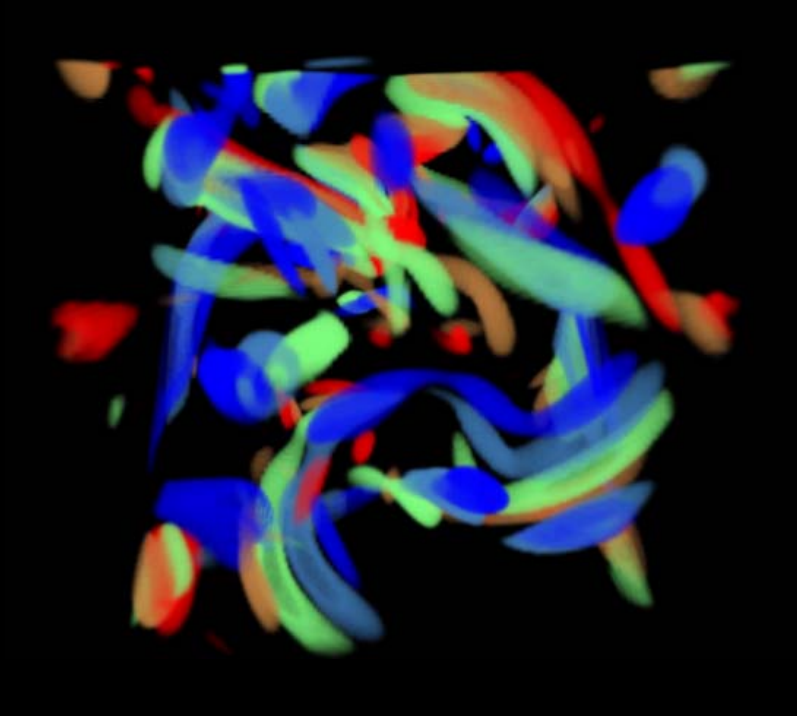

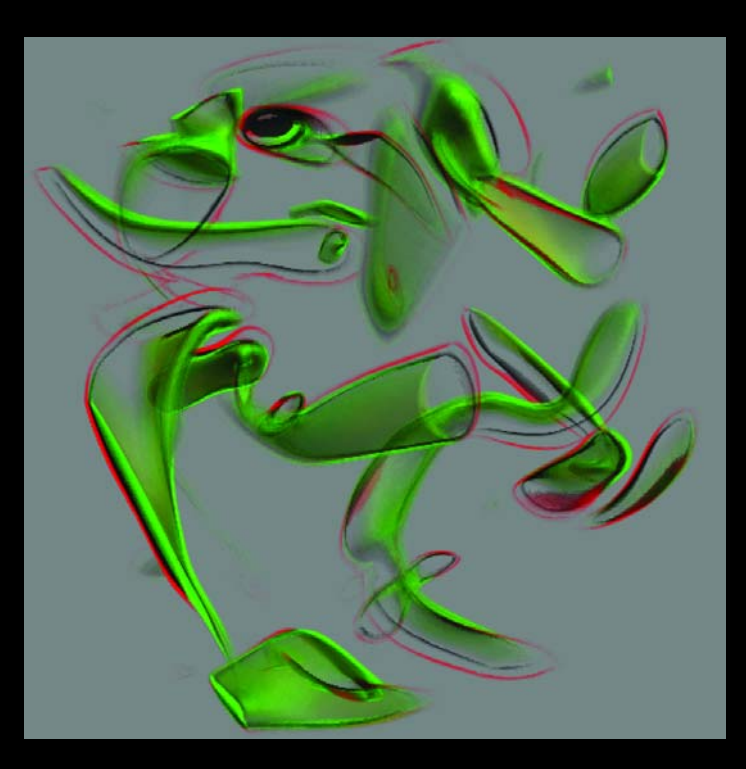

## **Comparative Trends Comparative Trends**

 $\bullet$ Activity/curve/value representation allows for quantitative trend knowledge, similarity and quantitative trend knowledge, similarity and differences of value over time

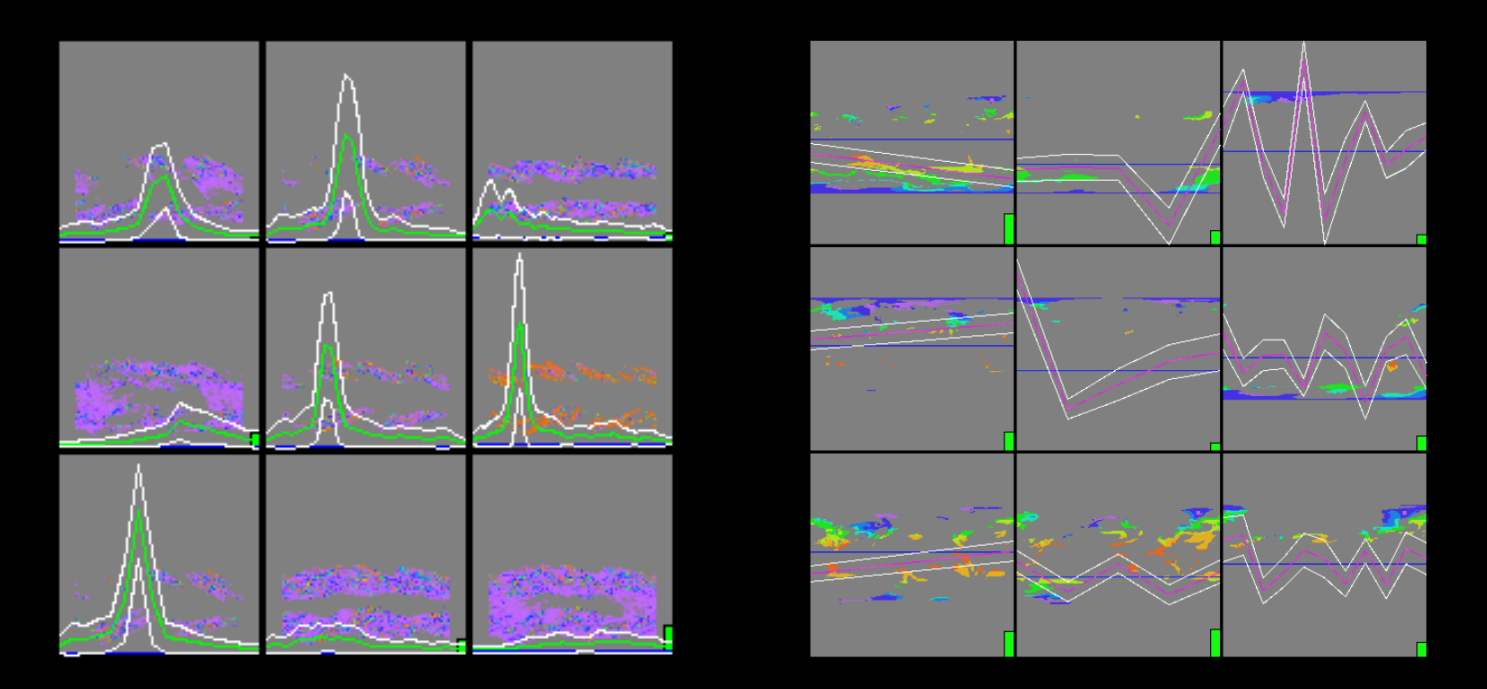

#### **Using Trends for Transfer Functions Using Trends for Transfer Functions**

 $\bullet$  $\bullet~$  Analyze the trends in a time-varying data set for automatic classification for transfer function generation generation

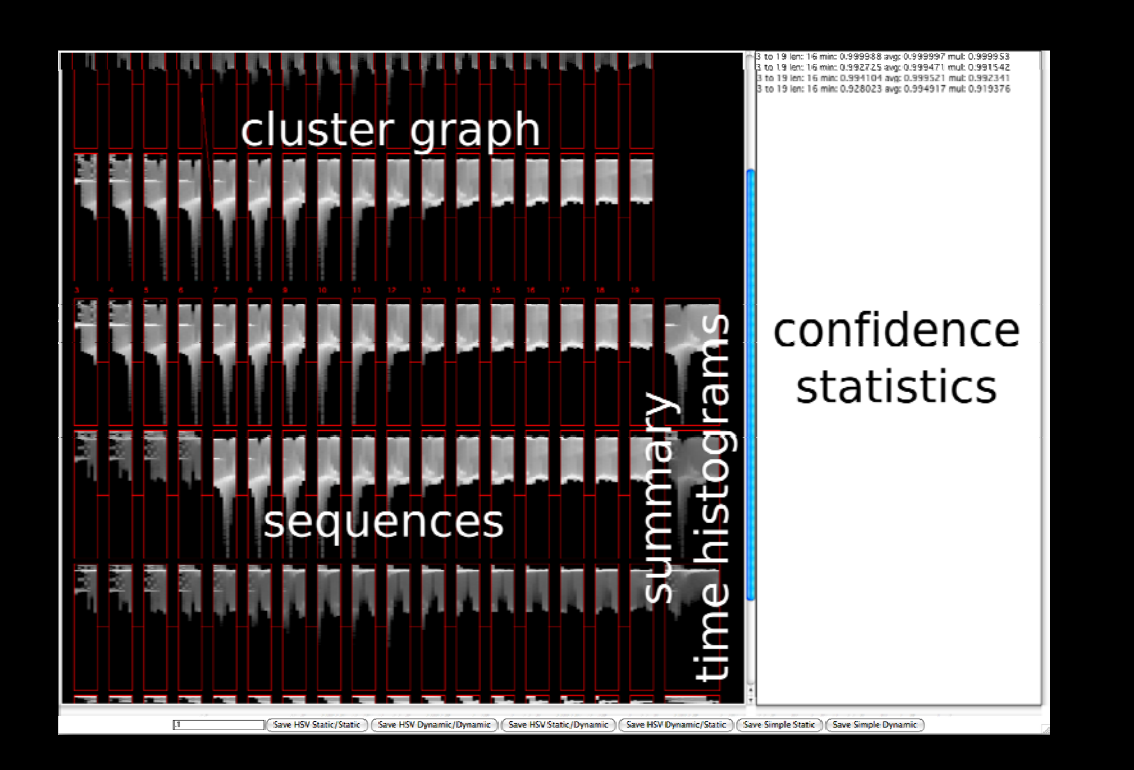

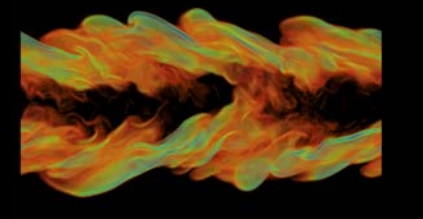

26116.654

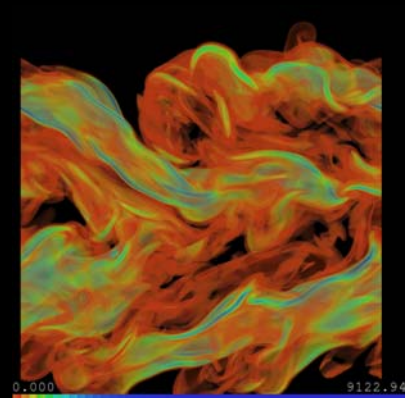

# **Chronophotography Chronophotography**

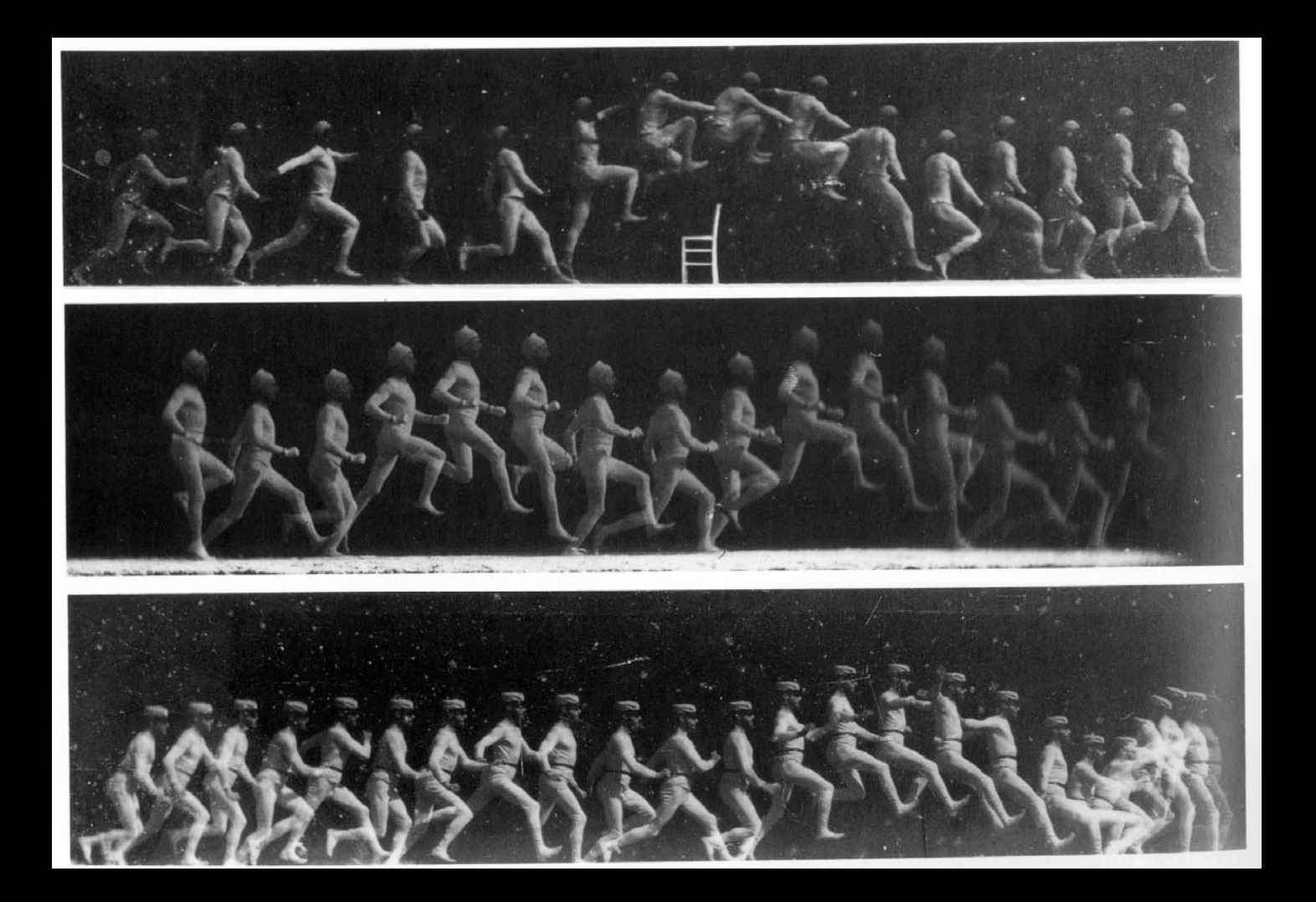

### **Chronovolumes Chronovolumes**

• Visually compare time steps by combining several time steps into one volume

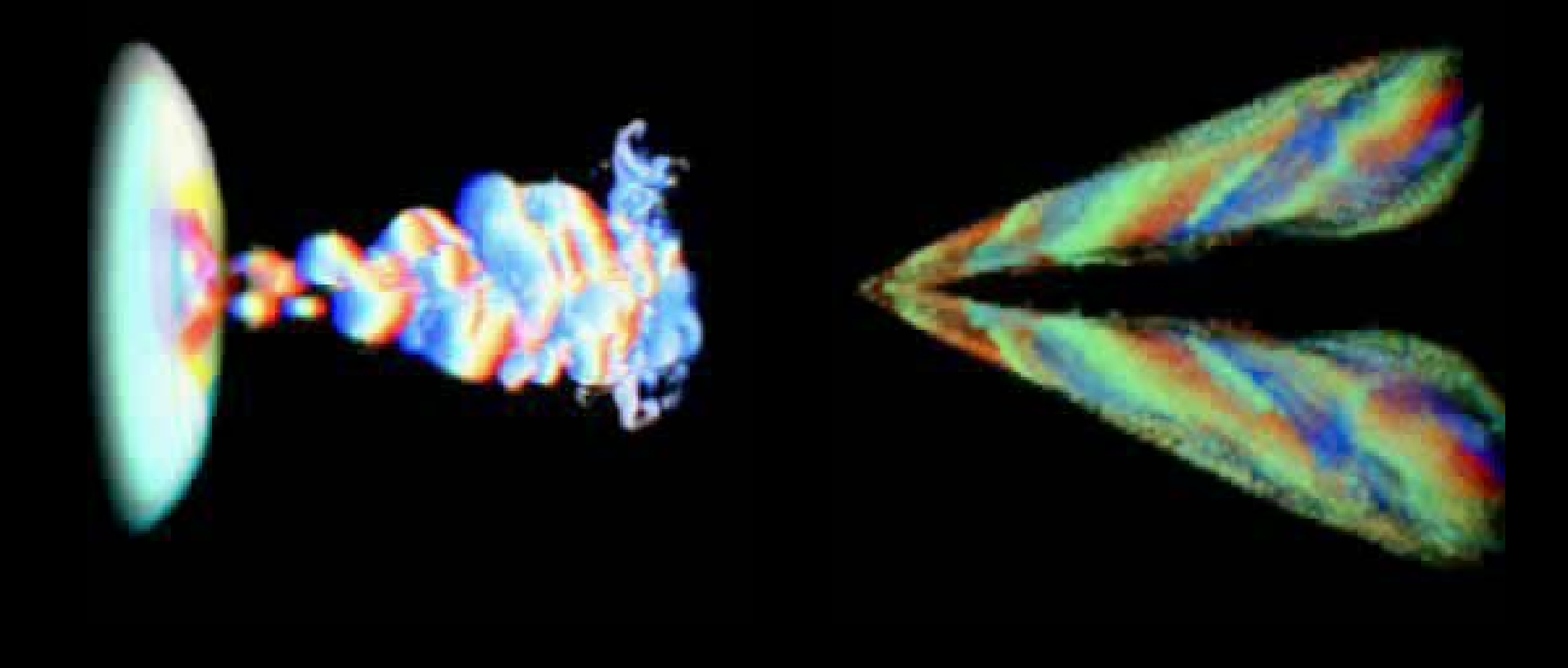

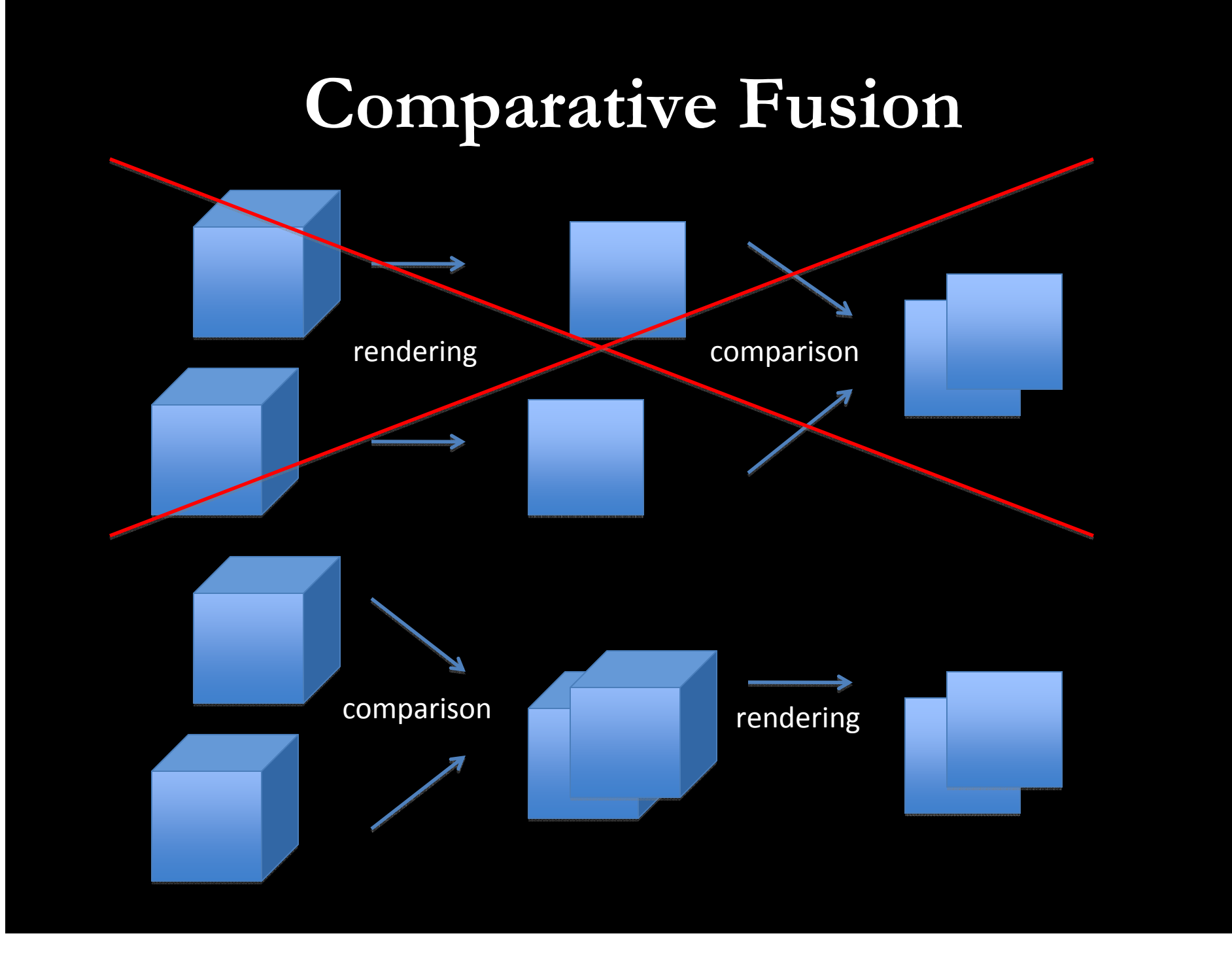

## **2D Analogy 2D Analogy**

project through time (reduction operator)

> compose multiple time steps (arbitrary operations)

## **Comparison Methods Comparison Methods**

- $\bullet$ **High Dimensional Projection** 
	- $-$  4D (space + time) reduction to 3D along a 4D ray
- $\bullet$ **Composition** 
	- Combination of operators and queries

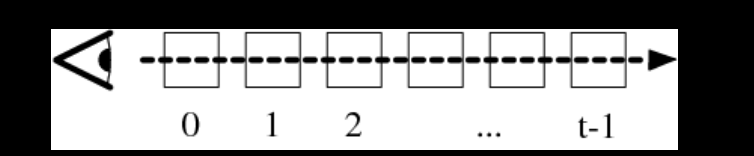

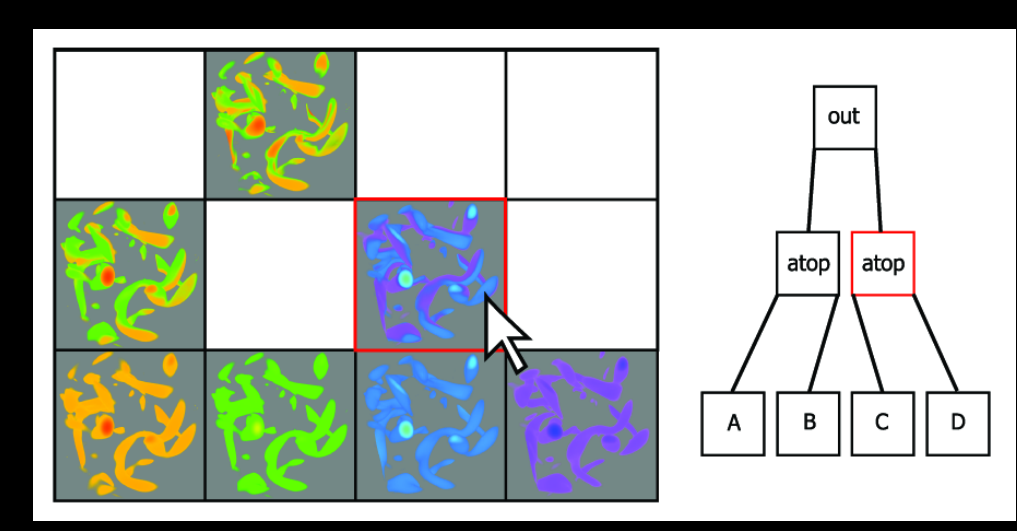

## **Example Operations Example Operations**

Alpha composition **Average** Average

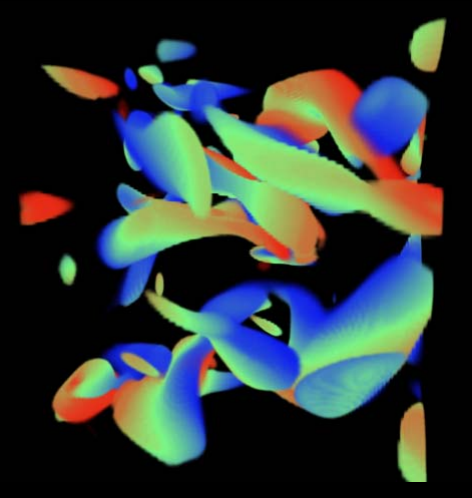

Additive color XOR OUT

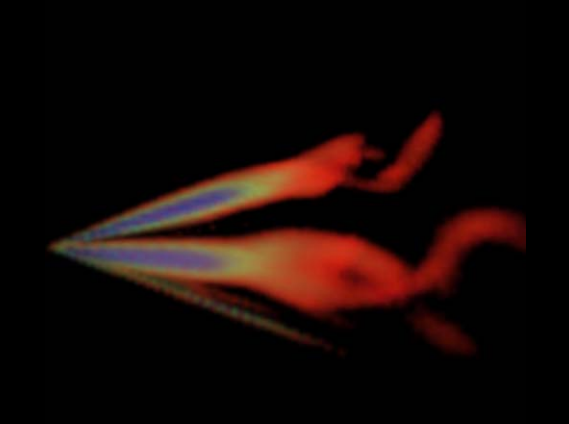

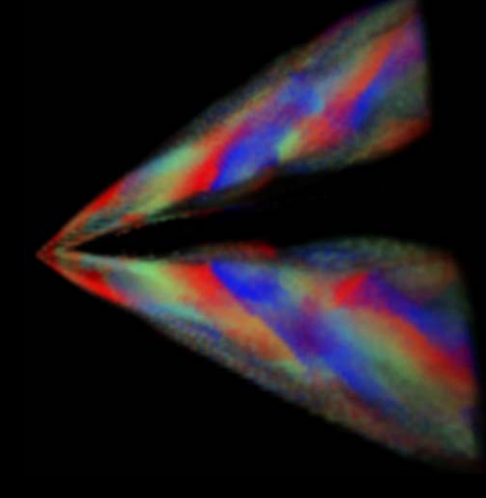

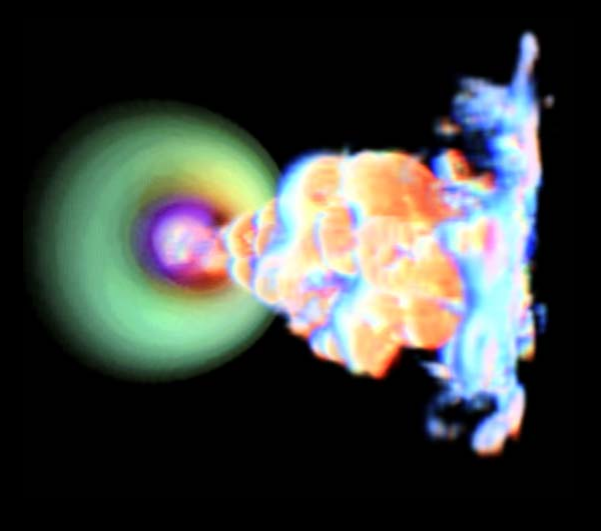

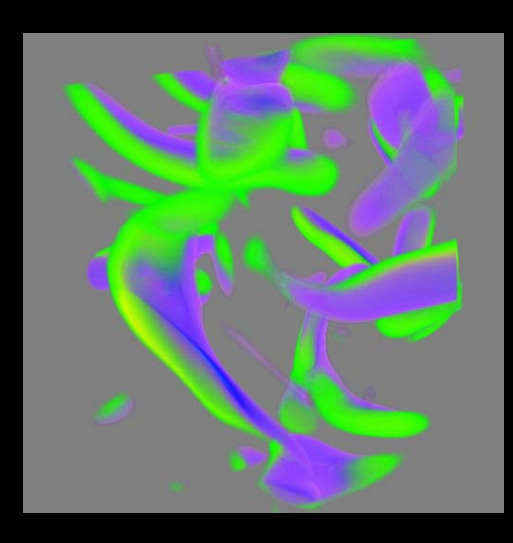

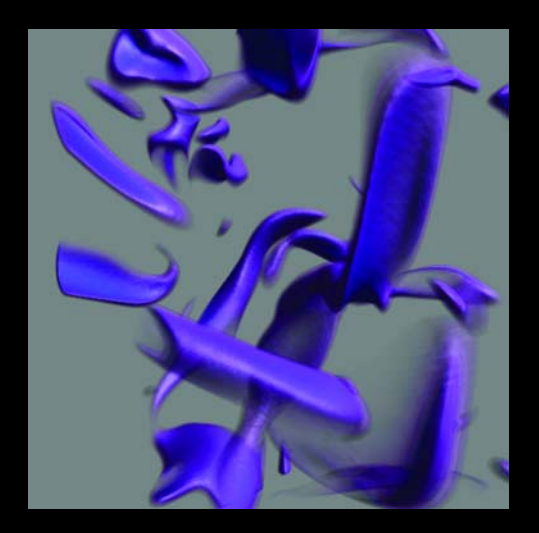

## Intermission – **Motion (Animation) as a Focus Motion (Animation) as a Focus**

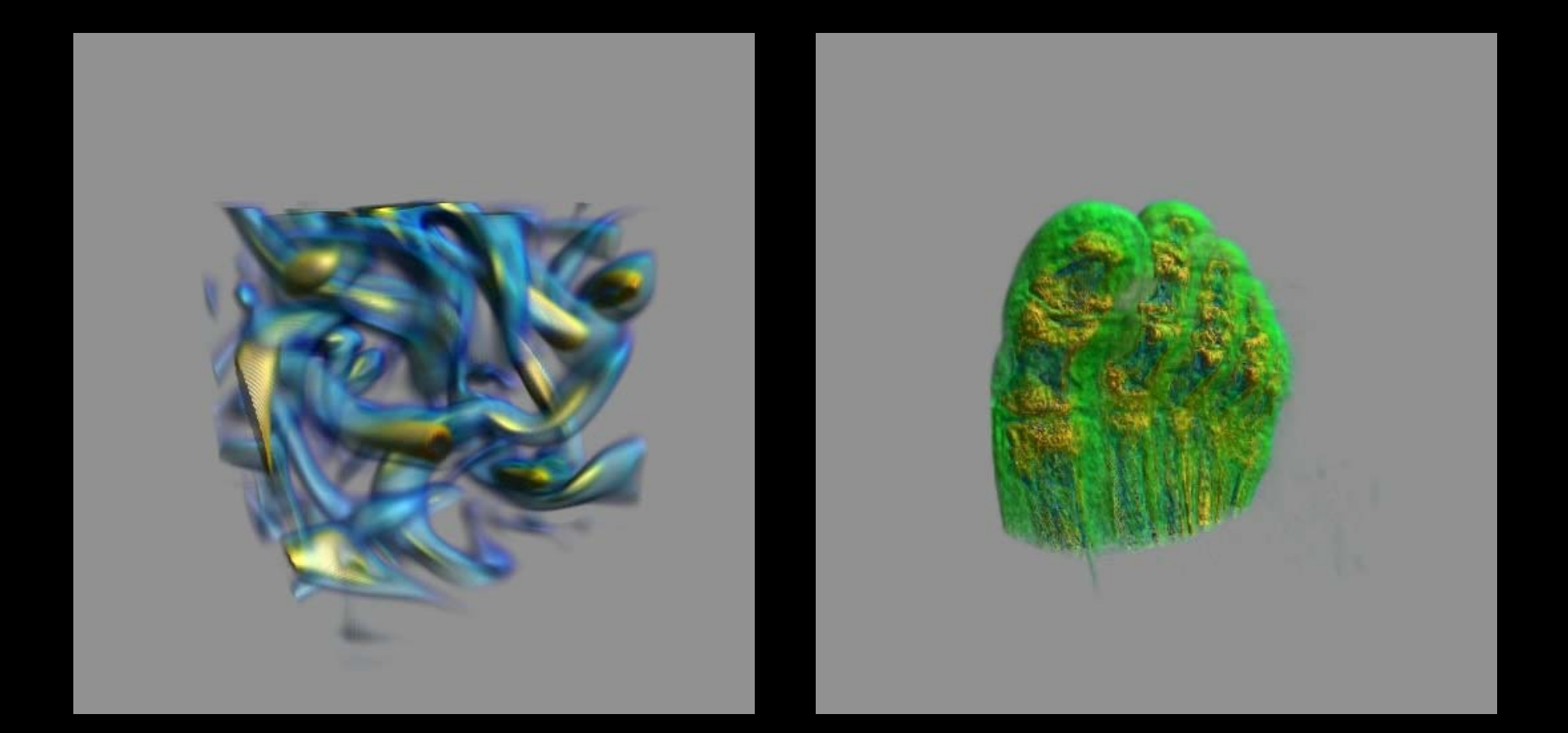

## **Comparative Trend Visualization Comparative Trend Visualization**

- $\bullet$  Focus on exploration of trends and activity by Focus on exploration of trends and activity by analysis and more quantitative visualization
- $\bullet~$  The assumption is that data points that behave similarly (value coherence over time) belong to the same class of data

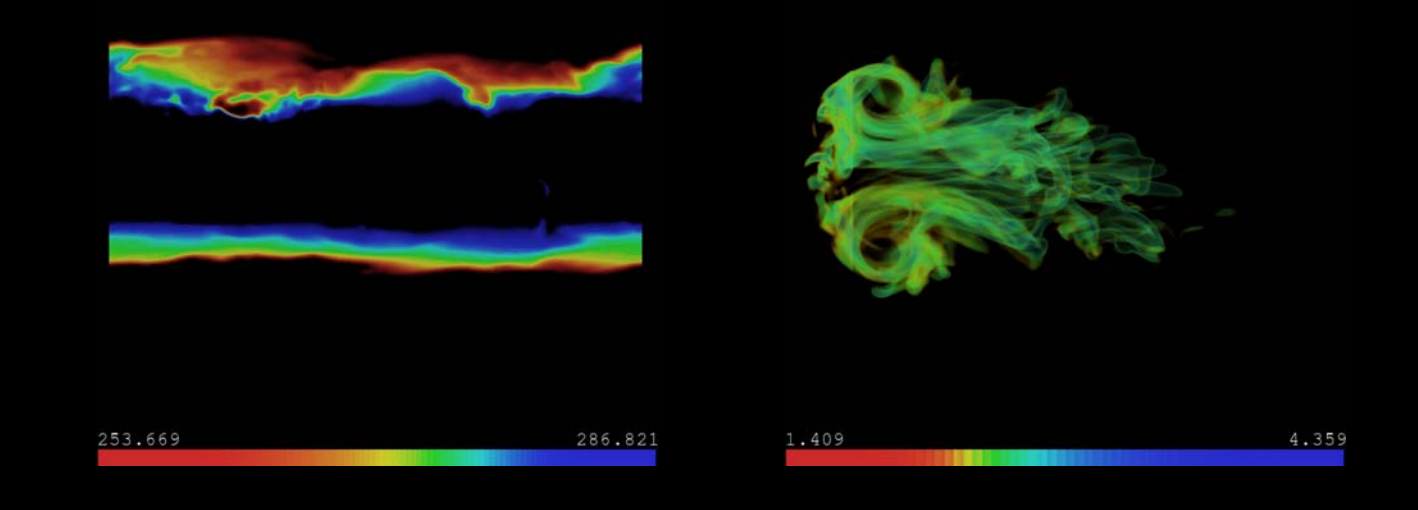

## **Time Activity Curve (TAC) Time Activity Curve (TAC)**

- $\bullet$ Represent data points as time series curves
	- Also known as TAC vectors in sci vis literature
	- $\mathcal{L}_{\mathcal{A}}$  $-$  A TAC vector is a data point (point in space) representing data values over time at that point

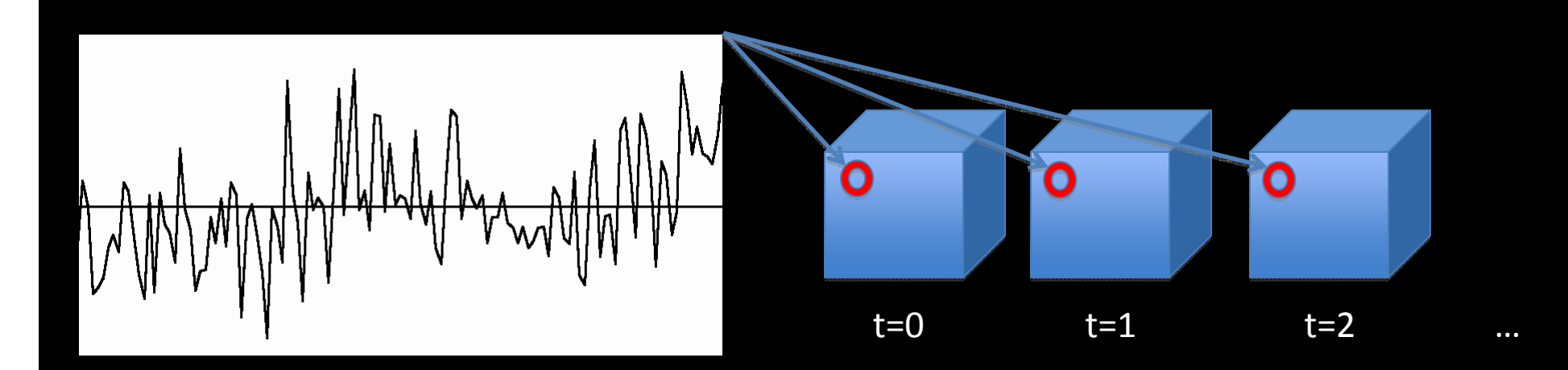

## **Classifying Trends Classifying Trends**

• Treat data within a time window (or the entire series) as TAC vectors (time ordered series of values) and apply vector clustering (k-means, SOM, PCA, MDS, hierarchical, etc.) to classify

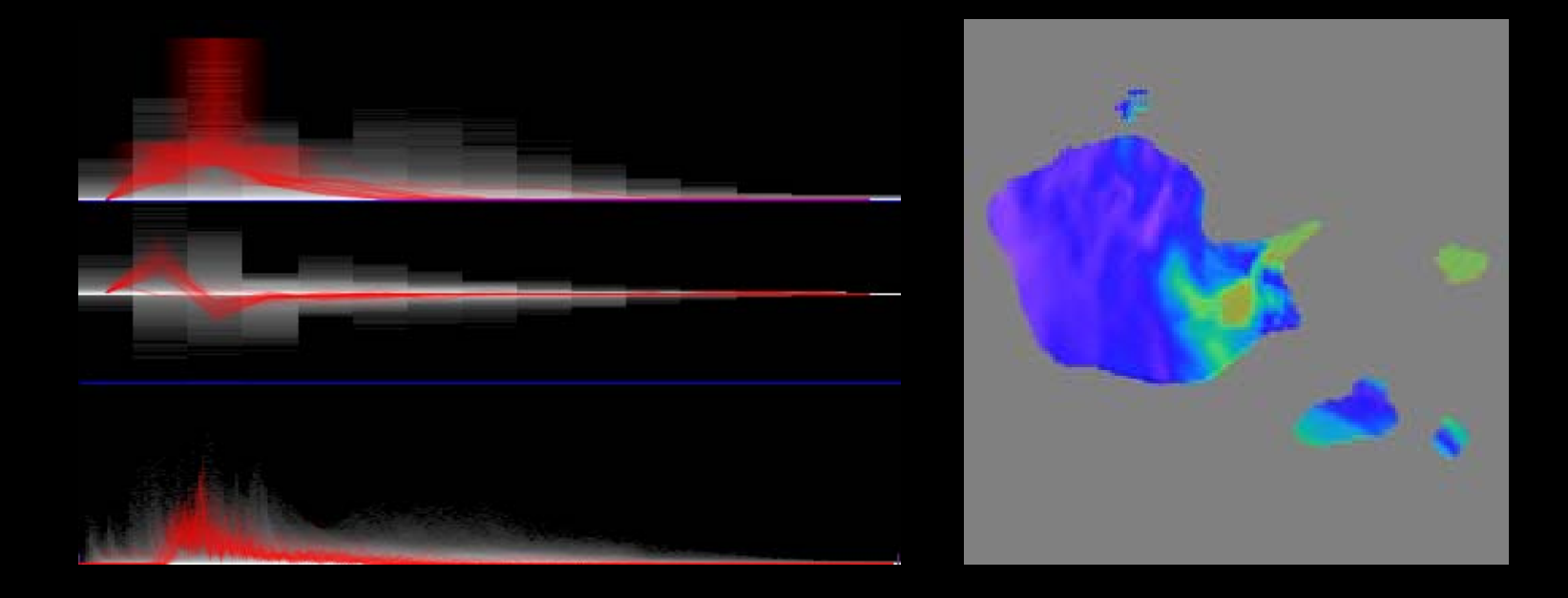

#### **Classes across Different Time Scales Classes across Different Time Scales**

- $\bullet~$  Temporal activity can happen at different time scales
	- Short term scale: daily or monthly weather
	- Long term scale: yearly or decadal weather
- Activity classes are clustered by time scale
	- Use filter banks to pass-band filter the TACs into different time scales and then cluster by scale
	- $\mathcal{L}_{\mathcal{A}}$  $-$  Data points are separately classified in each time scale, thus different trends are identified

## **Comparative Trend Visualization Comparative Trend Visualization**

time scale

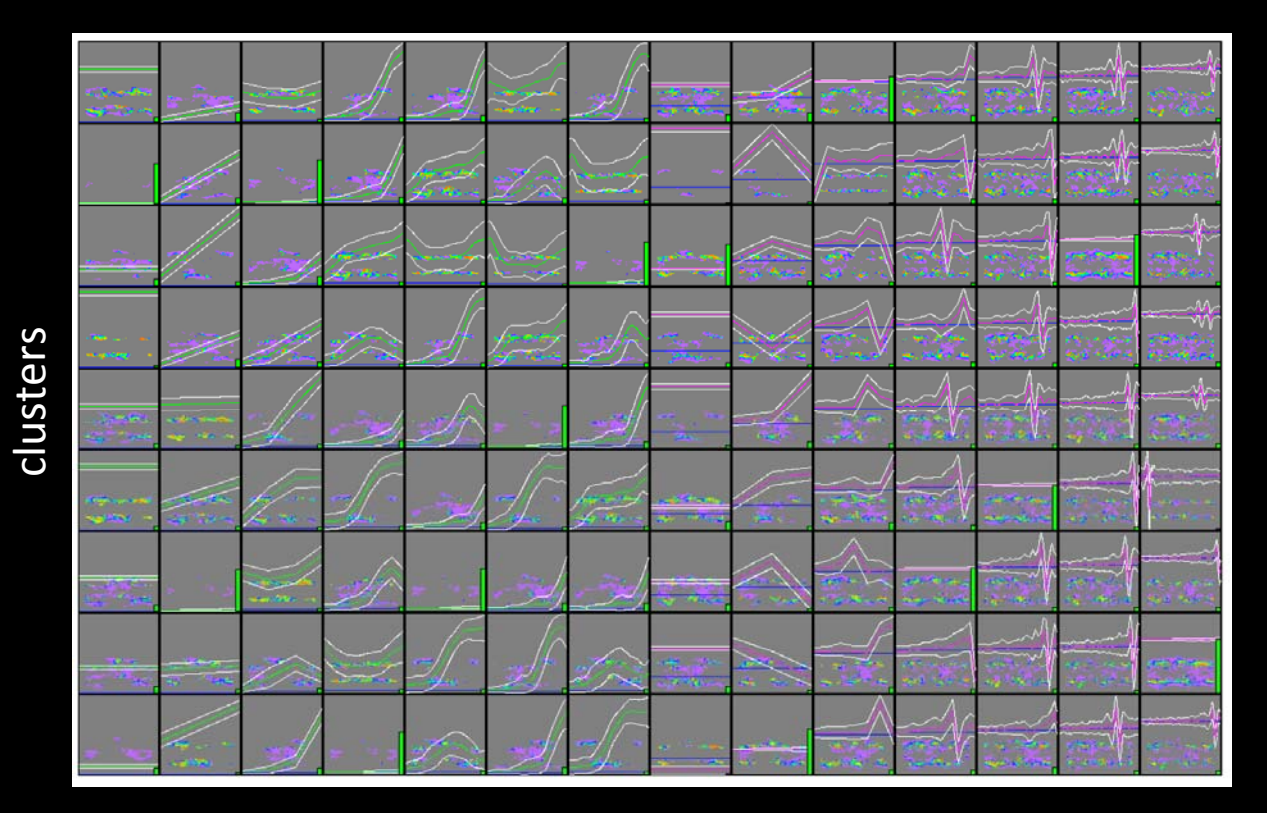

#### similarity culled

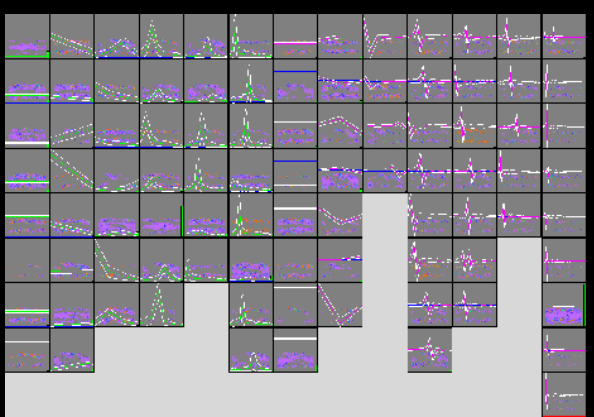

## **Showing Some Trends Showing Some Trends**

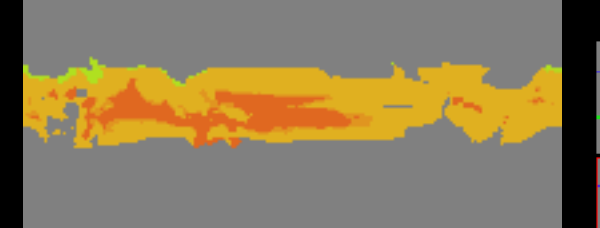

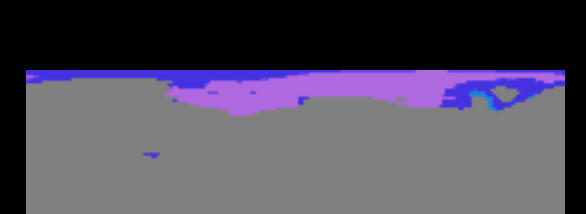

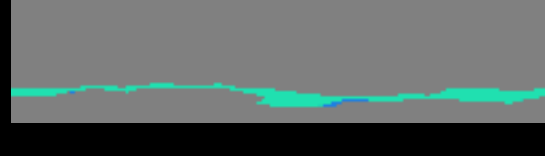

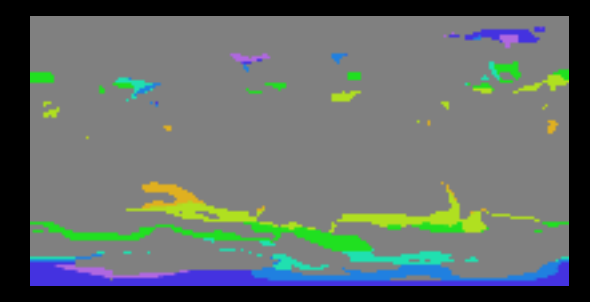

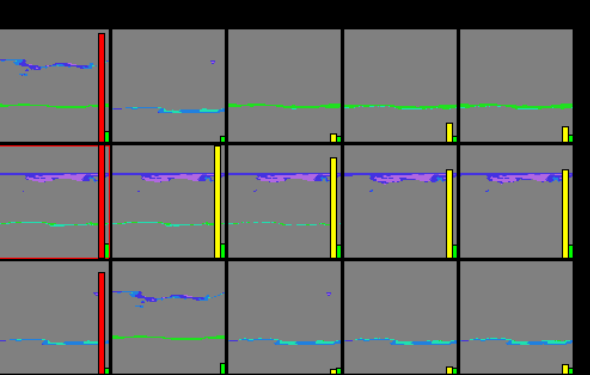

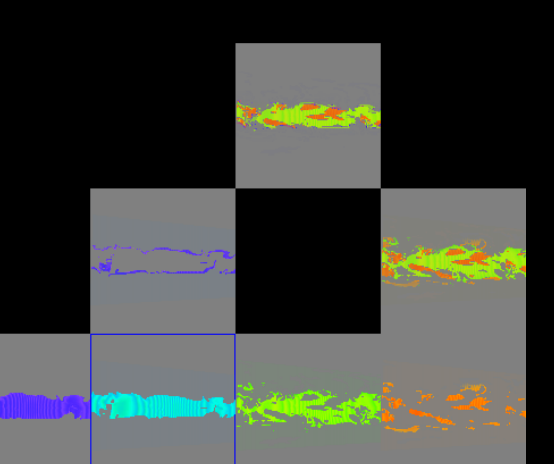

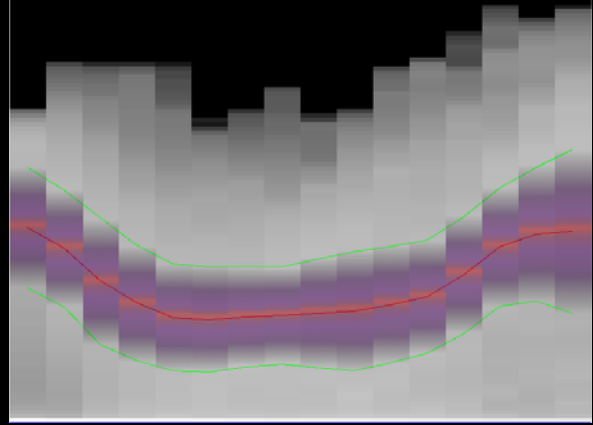

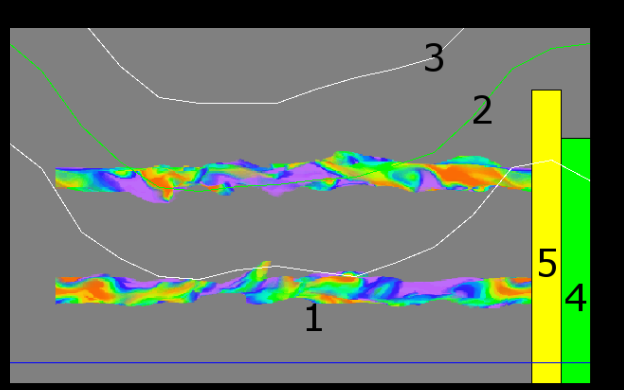

## **Animation Rescaling Animation Rescaling** via TAC Centroid

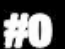

## **Using Trends for Semi Using Trends for Semi -Automatic Automatic Transfer Function Generation Transfer Function Generation**

31538.290

Static transfer function

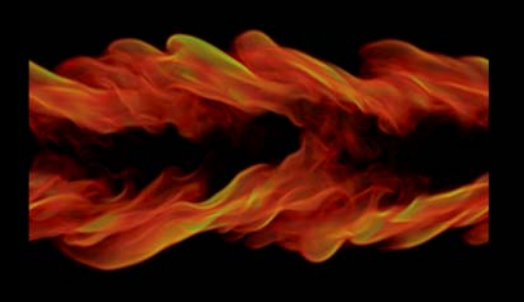

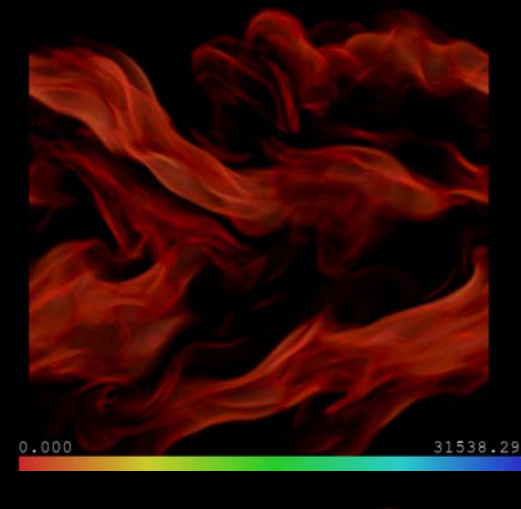

Automatic method

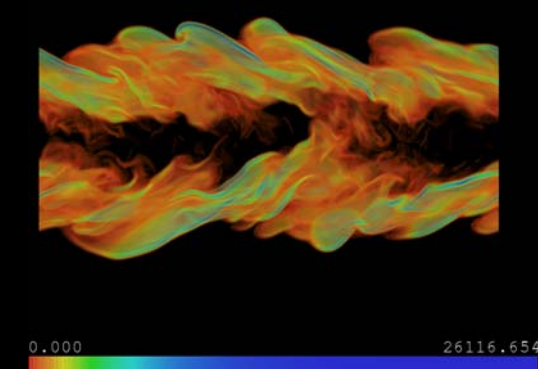

Early time step and Late time step

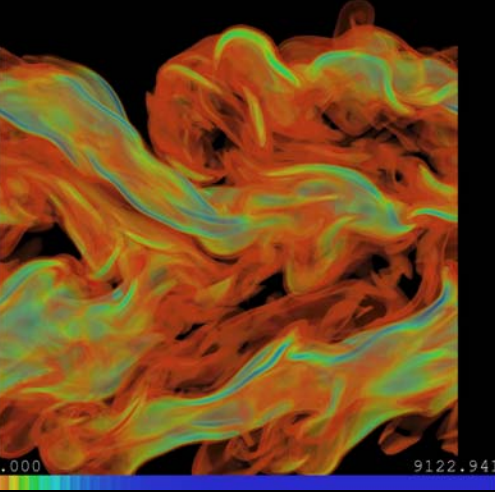

#### **In Animation In Animation**

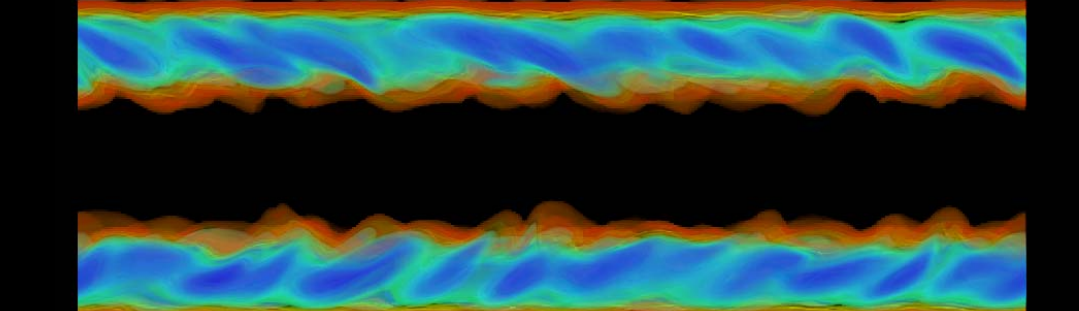

## **Using Trend Classification for Using Trend Classification for Moving Wavefronts Wavefronts**

- $\bullet~$  The trend clustering method works well for classifying stationary features (climate regions, an earthquake basin), (climate regions, an earthquake basin), but not very well for moving data, like a wave
- $-$  Using the trend clustering for a moving wave (if it has such a feature) segments the data into into subspaces the wave passes through over time
- – $-$  Each spatial region represents a wave front entering and exiting a region of space at a particular point in time

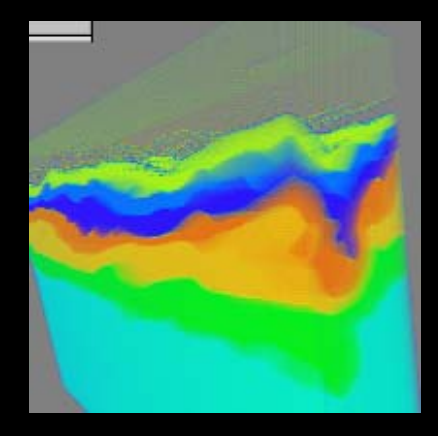

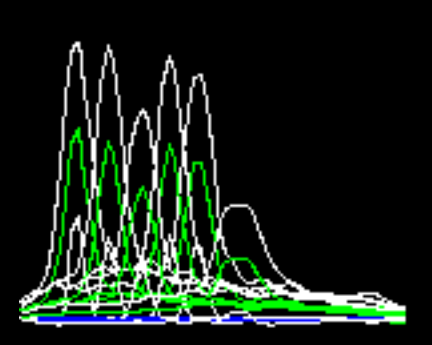

## **Identifying Wave Values Identifying Wave Values**

- The data points (spatial area) that comprise the wavefront have similar value behavior for a short period as the wave moves through a region of space
- $\bullet~$  As a wave moves in space, data points that contain the wave at a point in time, will have a similar trend to a set of data points, in near future and near past

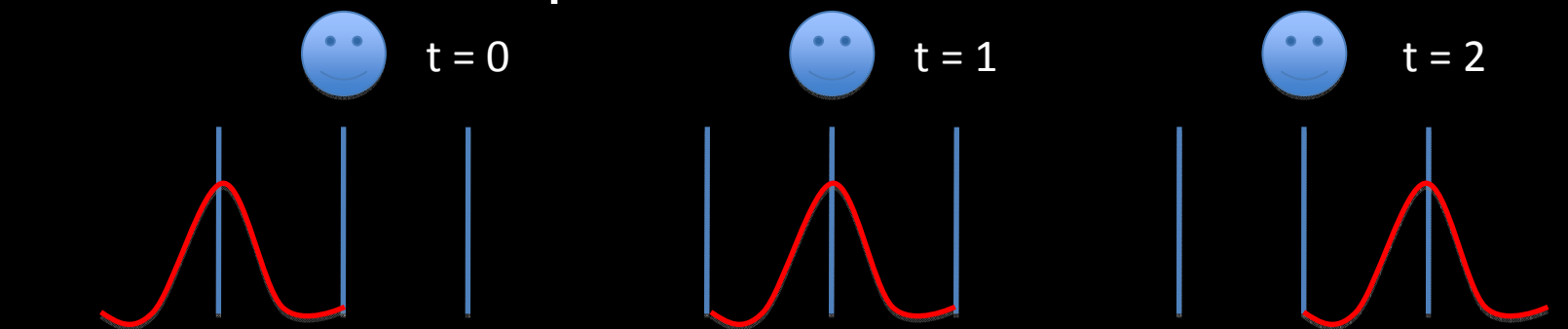

## **Formulating the Classification Formulating the Classification**

- $\bullet$ Identify the trends that occur over a short period for a time step for every time step
- Match temporal trend clusters into a sequence of similar trends over time

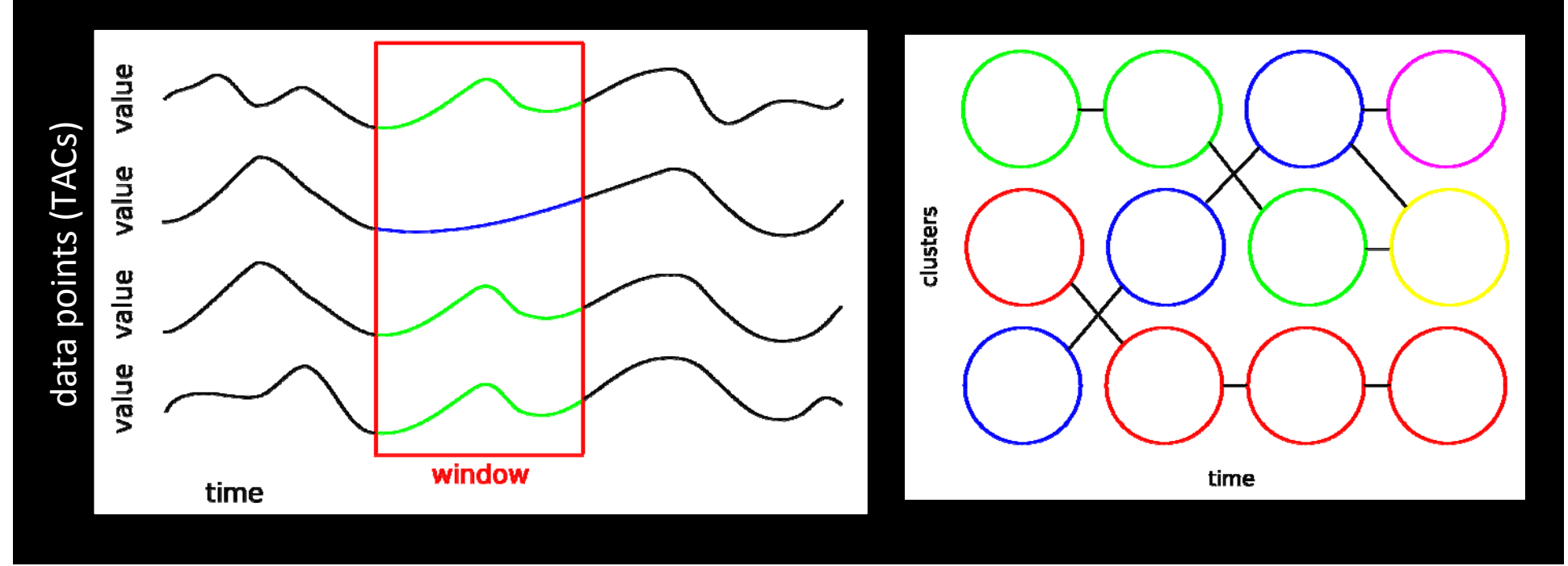

## **Cluster and Sequence UI Cluster and Sequence UI**

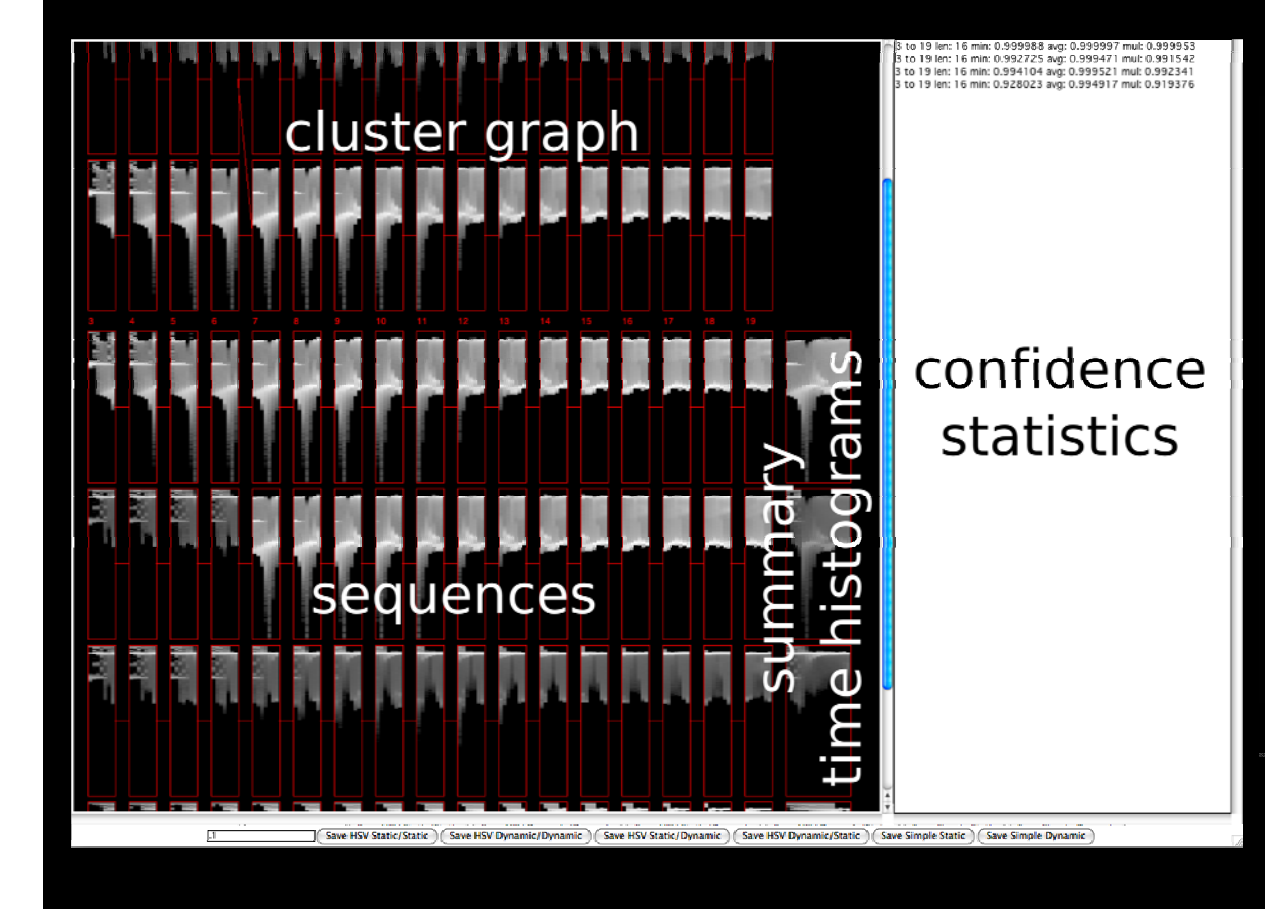

An animation using a selected sequence turned into a transfer function

## **Different Types of Different Types of Transfer Functions Transfer Functions**

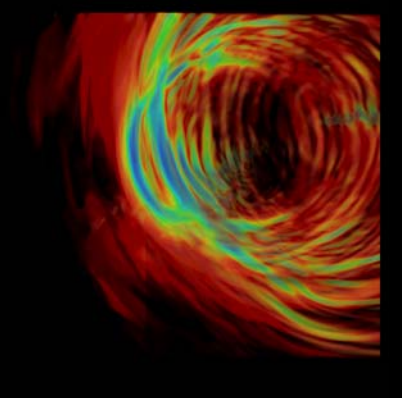

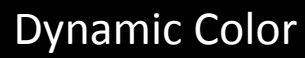

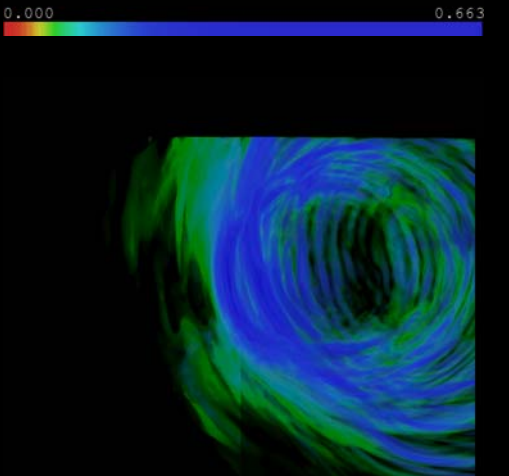

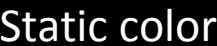

 $0.000$ 

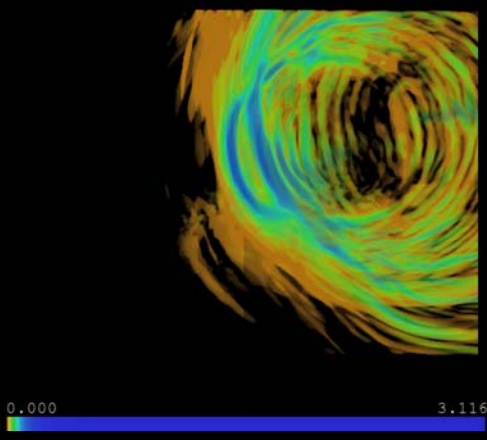

0.663

Dynamic Opacity **Static Opacity** 

## **Spatial Masking Spatial Masking**

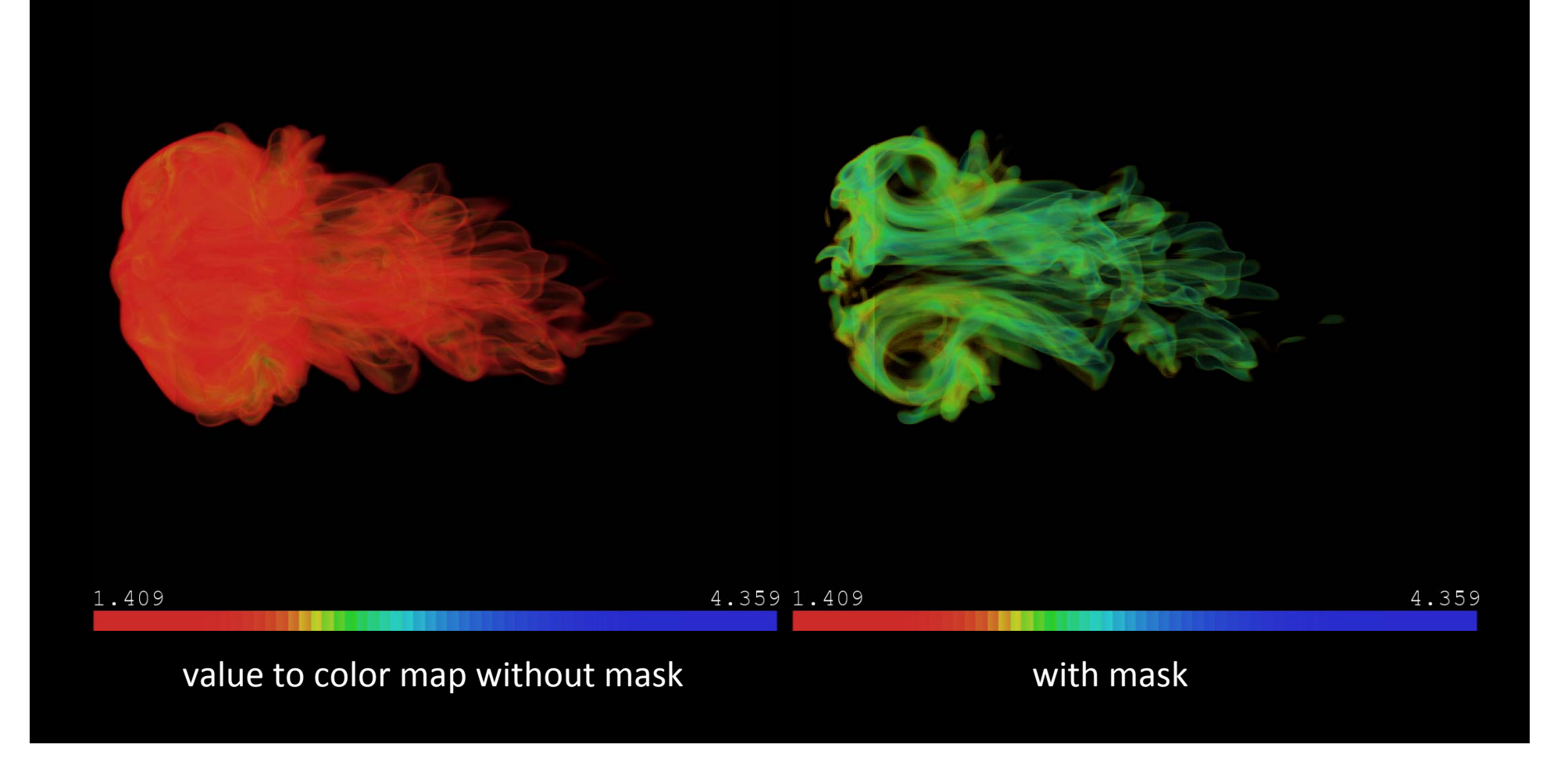

## **Downloadable Implementation Downloadable Implementation**

 $\bullet$ <u>http://www.cse.ohio</u> -

state.edu/~hwshen/Research/Gravity/Download. html

- Cluster data
- Sequence clusters
- $-$  Visualize sequences and clusters
- Output a text color table/map(s)
- Parallel (MPI) and serial implementation

## **Current Work Current Work**

- $\bullet$ Distance visualization issues (simulation data at ORNL, scientist at LANL)
- $\bullet$ Biology (AIDS phylogeny tree visualization) Biology (AIDS phylogeny tree visualization)
- $\bullet$ • Petascale/exascale (extreme? ultra?) scale visualization
- $\bullet$ Cyber security visualization (infovis)
- $\bullet$ Personal future wishlist
	- $-$  Put my time-varying visualization methods into VTK and/or ParaView
	- –– More research into extending time-varying visualization  $\,$ and analysis